#### **Wymagania edukacyjne na poszczególne oceny śródroczne i roczne**

z informatyki dla klasy 7 szkoły podstawowej oparte na programie nauczania informatyki "Lubię to",

### **autorstwa Michała Kęskę, rok szkolny 2023/2024**

### **Okres I**

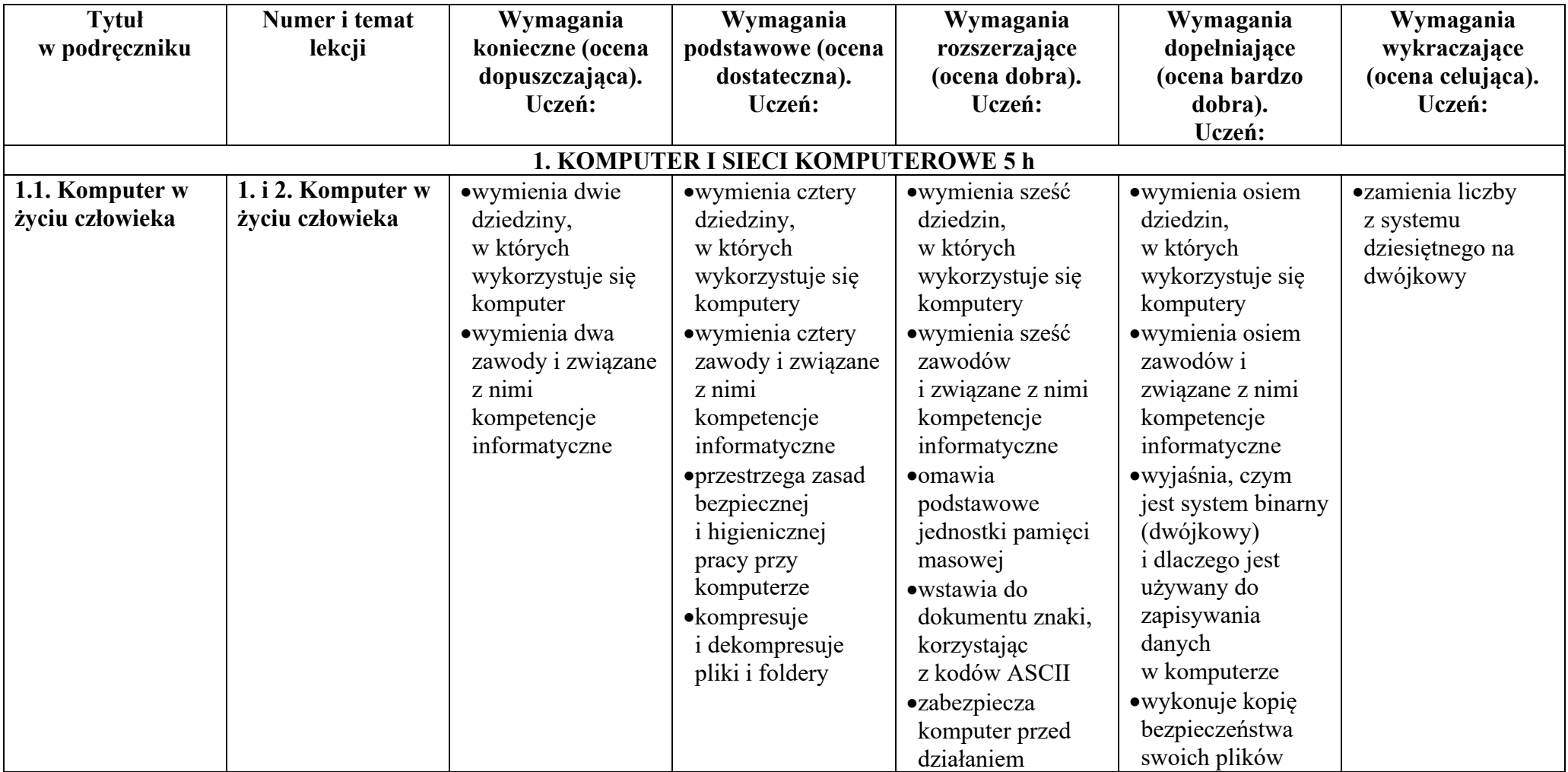

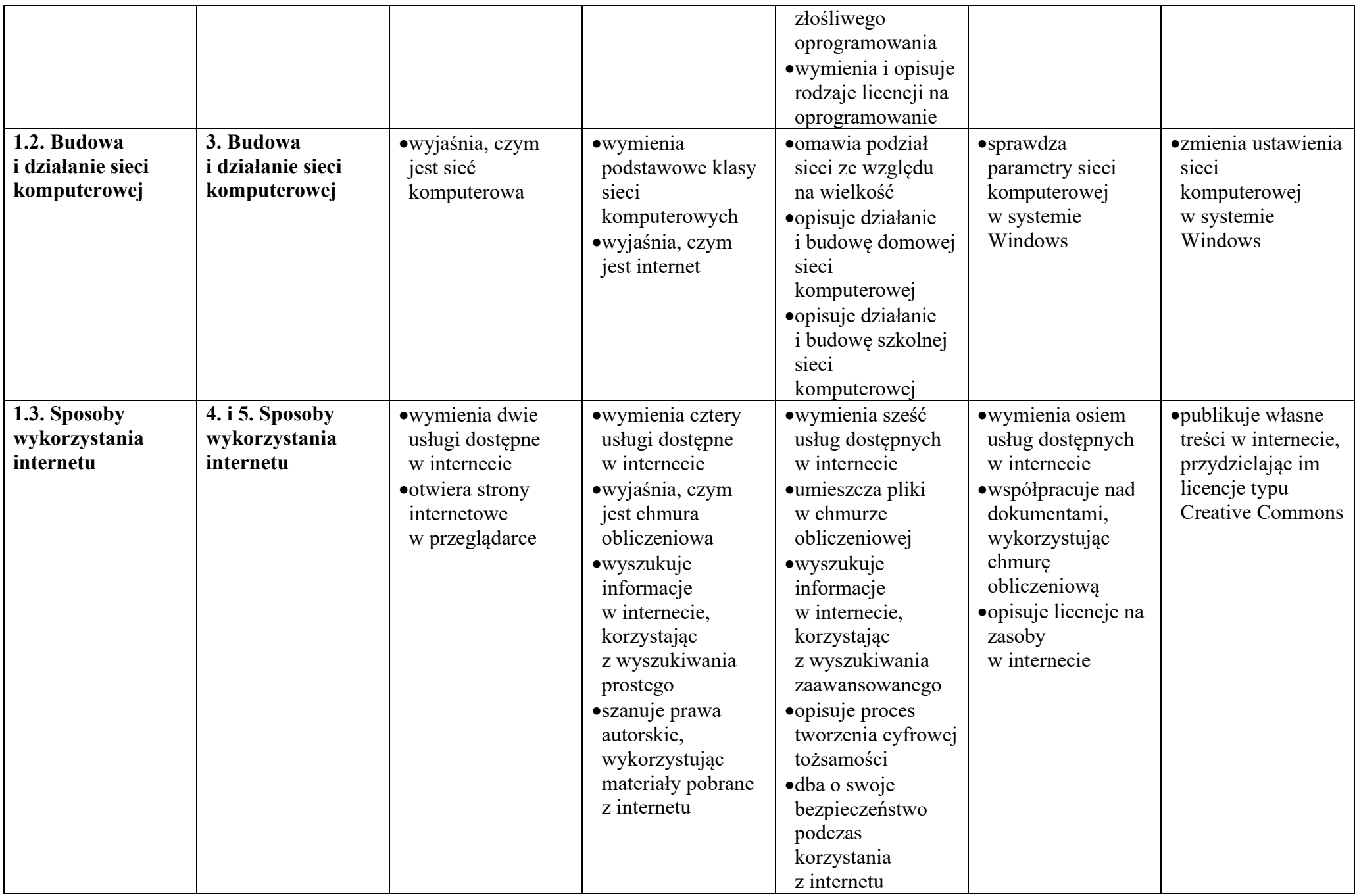

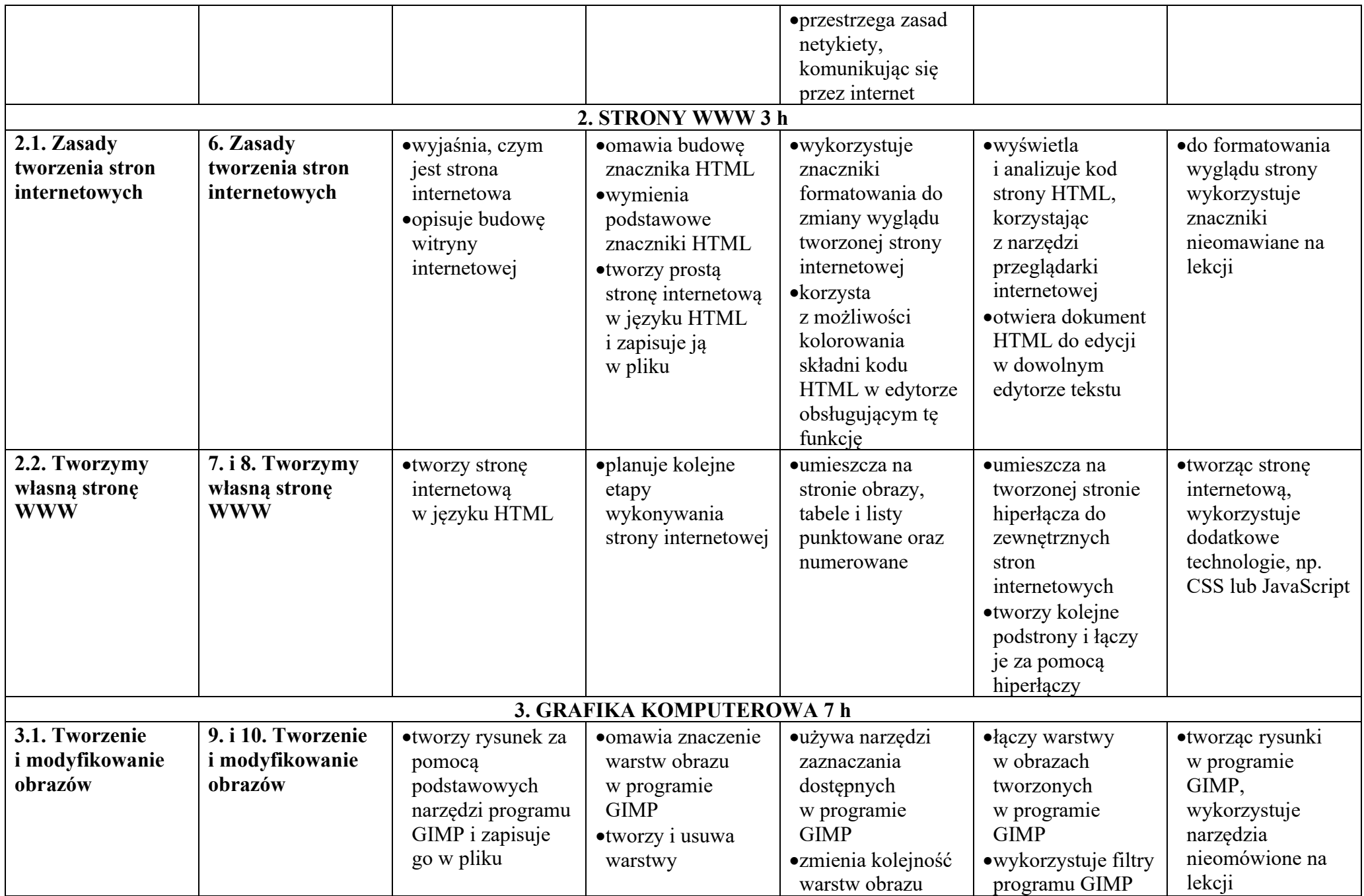

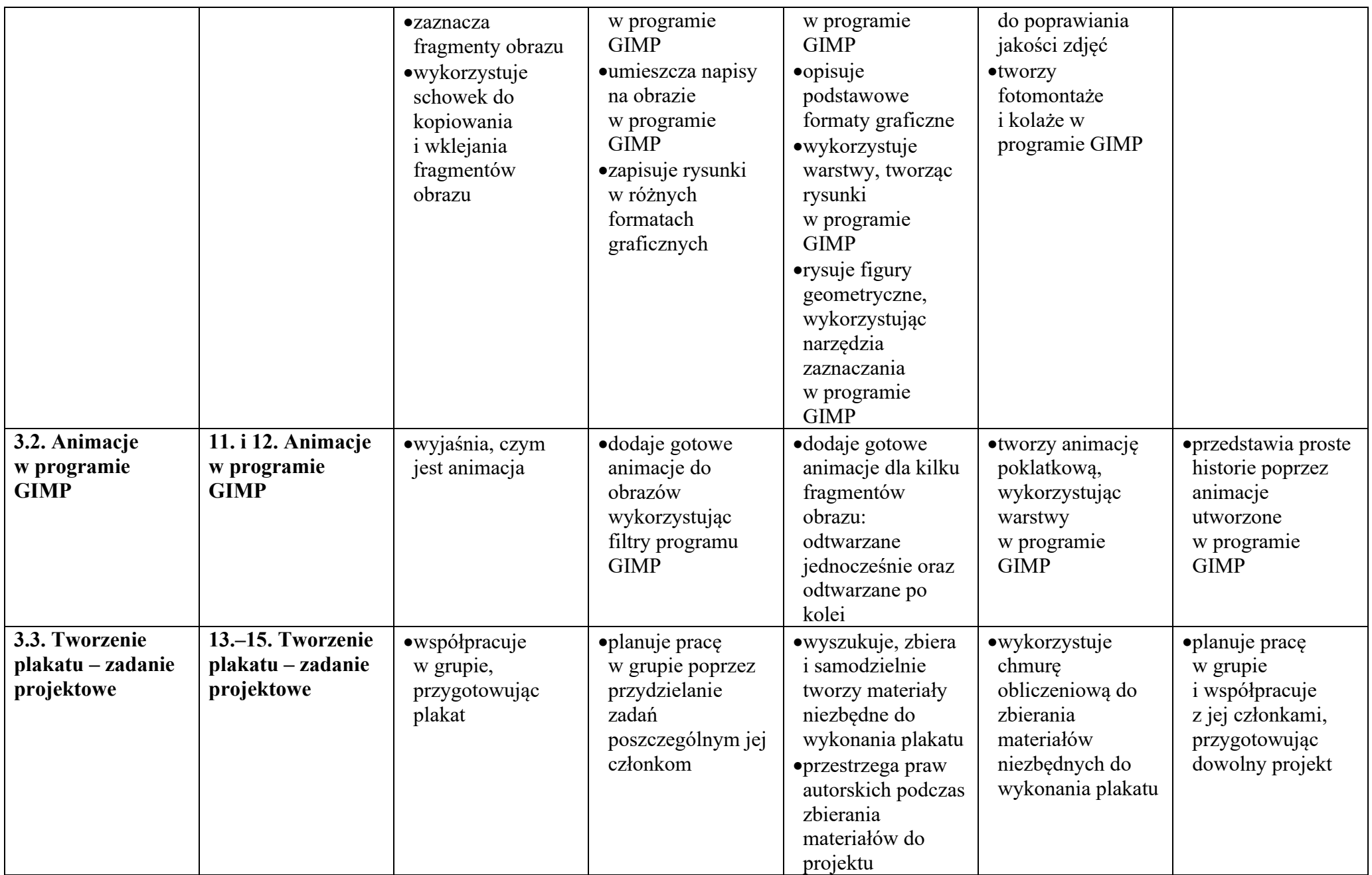

## **Wymagania edukacyjne na poszczególne oceny roczne**

# **Okres II**

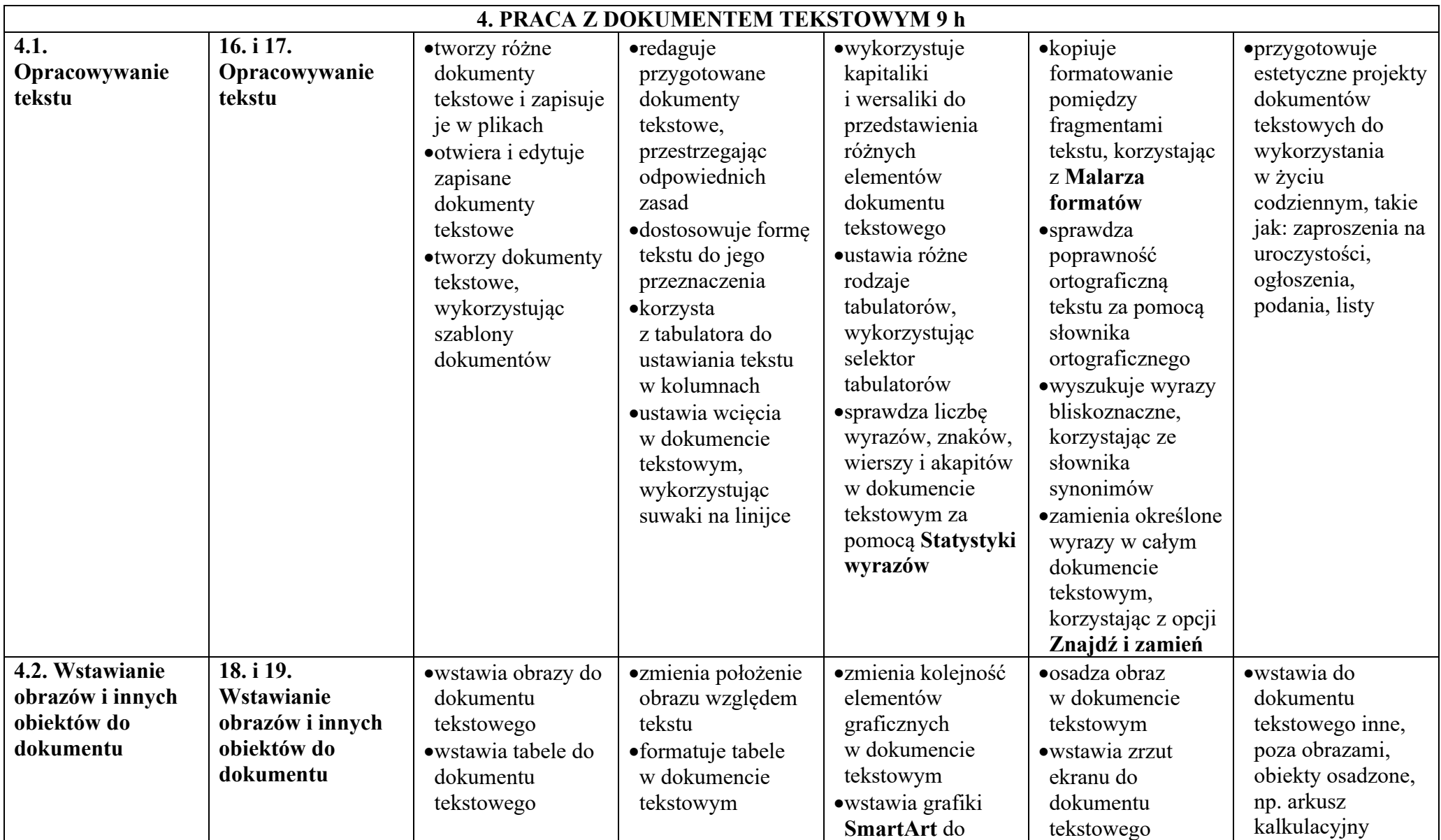

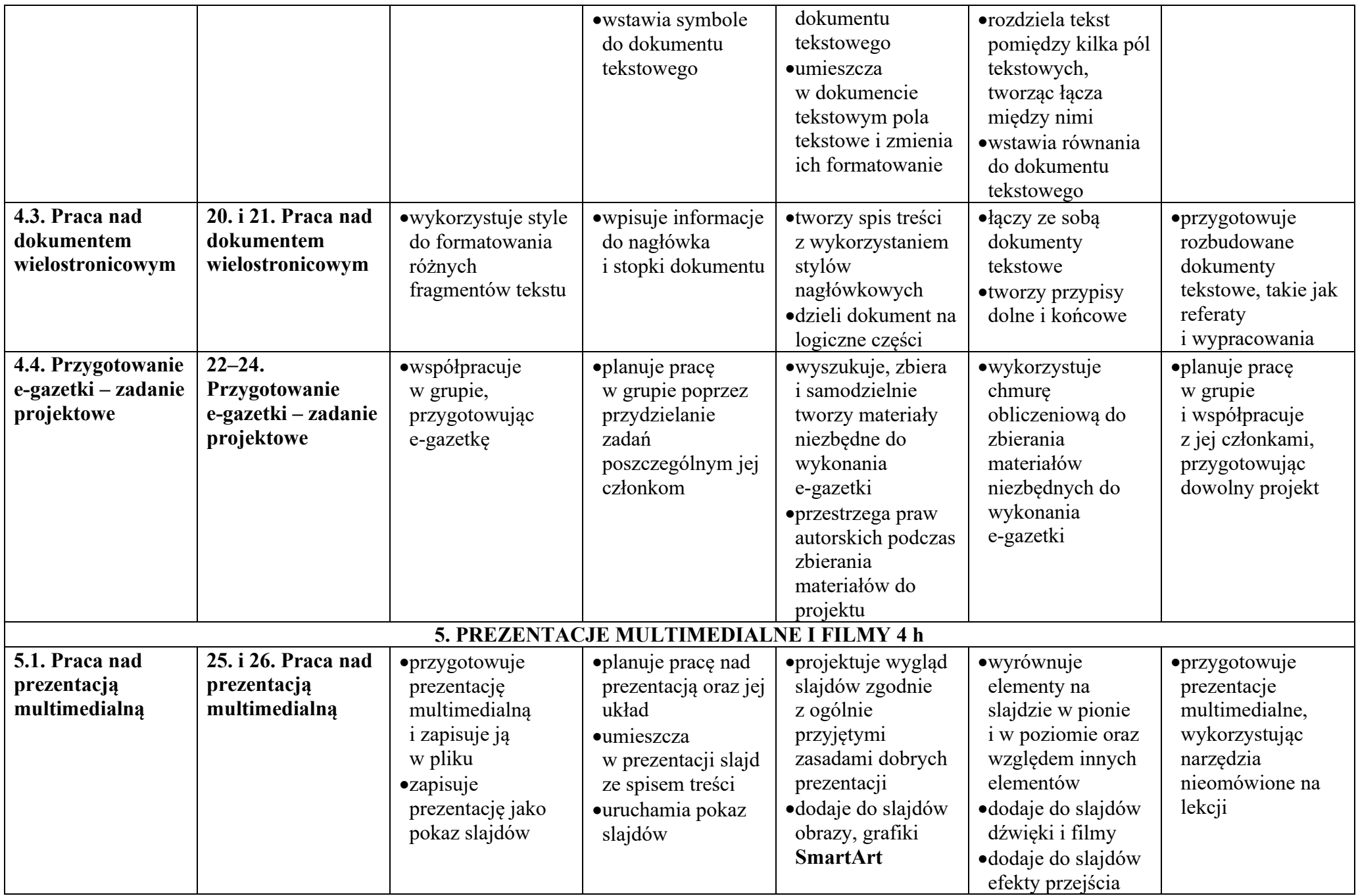

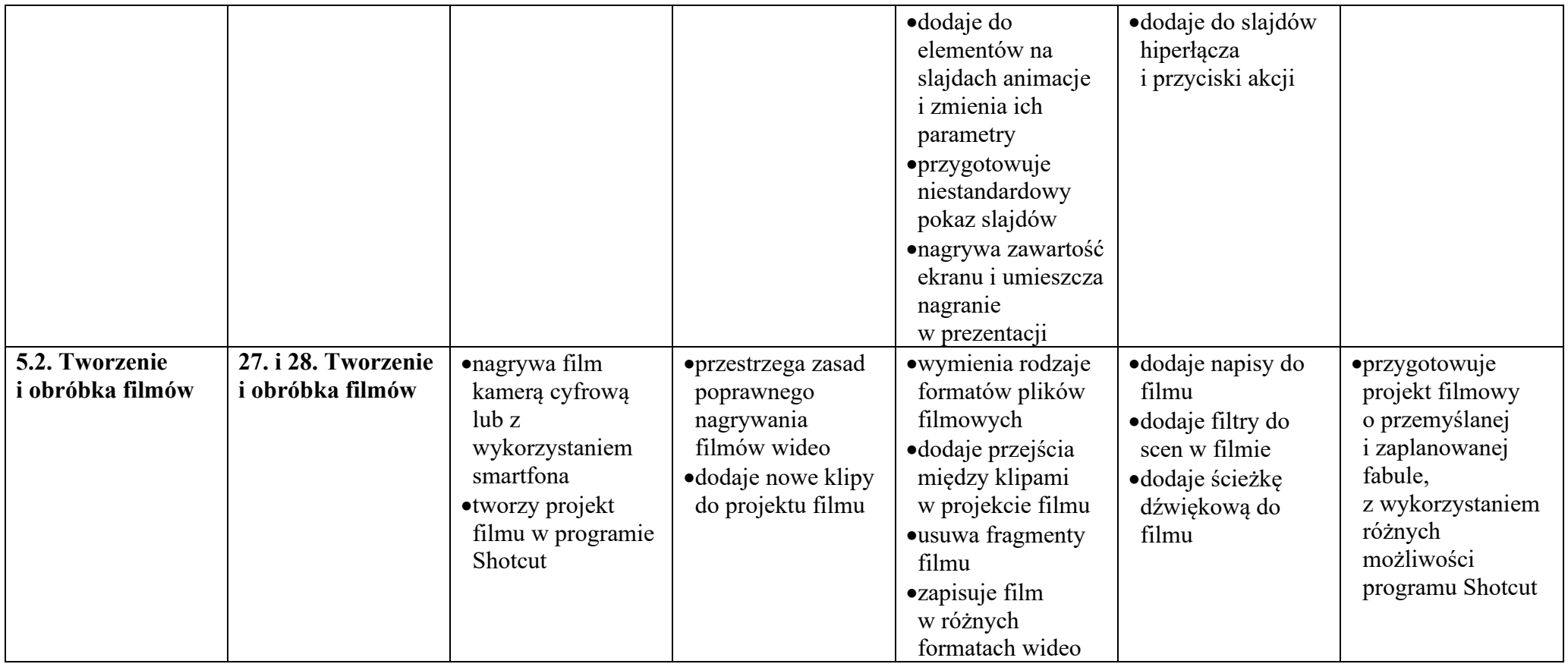